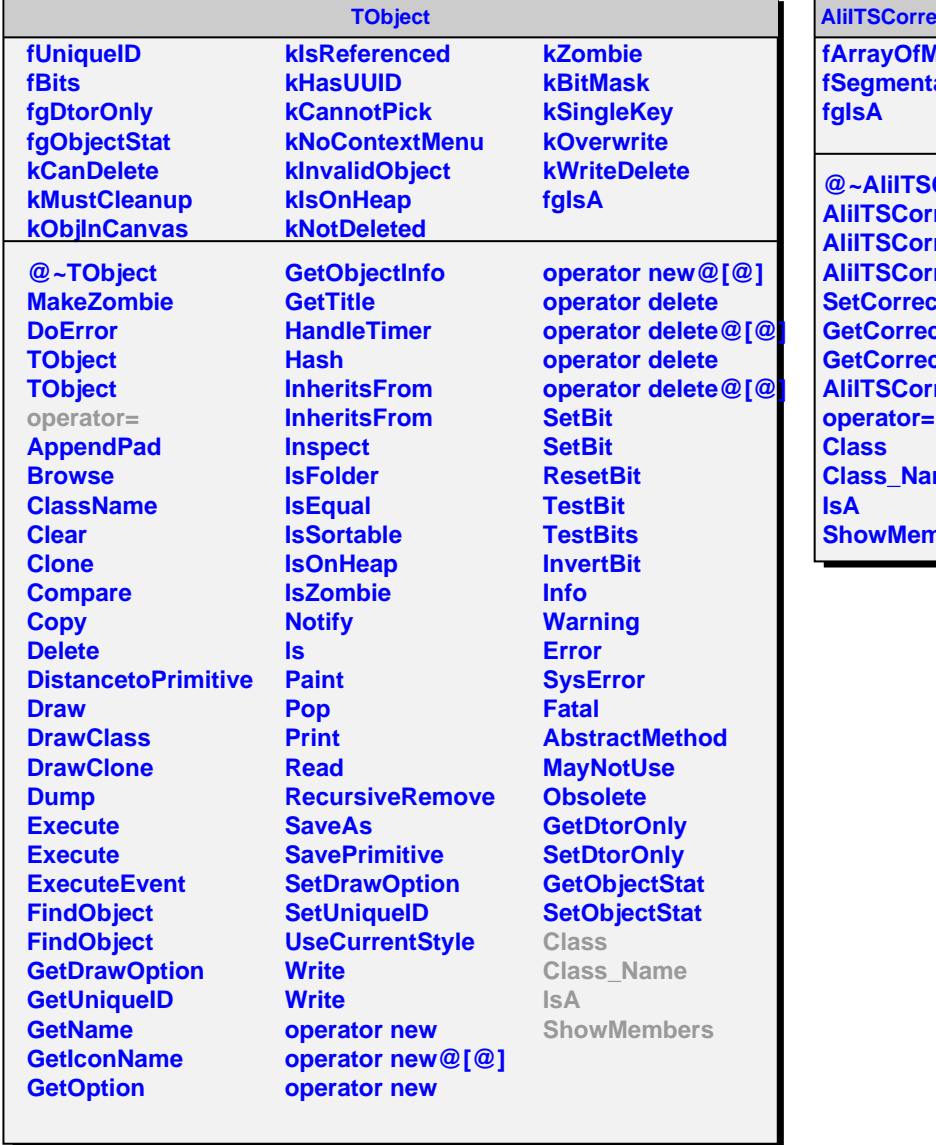

## **ACTSDDPoints**

*Maps <u>ationSDD</u>* 

**@~AliITSCorrectSDDPoints AliITSCorrectSDDPoints AliITSCorrectSDDPoints AliITSCorrectSDDPoints SetConMaps <u>Ction</u> CtedXloc ALIGORAL STREETS** me nbers